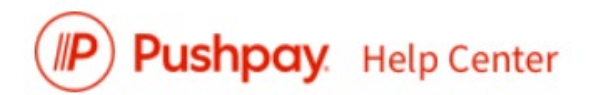

# **Pushpay API Introduction**

#### Introduction

Pushpay is more than just a convenient way for you to accept payments or receive gifts and donations using mobile technology—it is a payment platform that can also integrate with your own solutions.

One method you can use is to integrate through our Application Programming Interface (API) to build software or use third-party solutions that integrate with the Pushpay platform.

If you have any questions or would like further assistance, [contact us,](https://pushpay.io/contact) and we'll be glad to help.

### API Key Features

The Pushpay API has several beneficial features for you as a Pushpay' merchant'. These include the ability:

- For new and existing customers/donors to search and find using a range of search criteria, including country, name, and geolocation.
- For customers/donors to find out more about you and the payment features you support, including:
	- o Name, address, and notes
	- o Geolocation
	- o Reference fields you require to be completed with payment
	- o Possible values for those reference fields
	- o Any limits (minimum/maximum values) you impose on payments
	- o Currencies you support
	- o Your logo/brand imagery
- To initiate receiving payments, gifts, or donations (what we call an "anticipated payment") from a customer/donor, to track the progress of these payments through to completion, and to retrieve specific details of the transaction, including:
	- o Amount
	- o Any values entered by payer into reference fields
	- o Details of who paid (email address, mobile number, name)
- Alert settings for whenever you have received new payments and being able to retrieve details of those payments.

#### API Solutions

By combining the API features described above together, you can enable some great new features. You can:

- Use Pushpay as a payment method for an online shopping cart or a variety of other purchase experiences that you may wish to offer customers
- Be easily found by potential customers looking for organizations that can be paid using Pushpay—making it possible to combine Pushpay with other user experiences such as maps
- Synchronize any payments you receive via Pushpay with other systems, such as your financial software.
- Synchronize the payer details (captured as details of the person or reference fields of their payment) with other systems, such as a client relationship management (CRM) tool.
- Pushpay accommodate merchant integrations built specifically for you as the merchant) as well as integrations developed by third parties that might be deployed to one or multiple merchants or Pushpay users.

#### Developer Tools

The Pushpay API can be used by software developers of a variety of skill levels—our offering including a variety of options to make it simple for developers to get up to speed with APIs:

- Detailed documentation of all the operations, including multiple examples of requests and responses.
- Swagger<sup>TM</sup>: a JSON—based description of all the API operations Pushpay supports. Swagger is used for generating clients for the API. Swagger can support documentation efforts for your API customization efforts.
- A reference site containing code on how to use API code for the scenario of initiating a payment through Pushpay as part of a shopping cart experience. The site is open-source.
- Great support—we are eager to hear how you want to integrate with the Pushpay platform and offer guidance and help throughout the process.
- A publicly accessible "sandbox" environment that developers get access to develop and test integrations.

## Getting Started

If you plan to integrate with the Pushpay API, your first step is to contact the [API Support Team,](https://pushpay.io/contact) explain what you want to achieve, and help make your ideas a reality.

Upon contact, one of our development team will be in touch to discuss options and to help guide you through the process, including:

- Providing access details for the sandbox API environment
- Explaining how to authenticate with the API
- Making suggestions on API operations that you will need to implement your integration.

#### Releasing Your Integration

Once you let us know that you are ready to go live with your solution, you will be issued access details for the production Pushpay platform, and you can release your integration to the world.

If you intend for your integration to be made available for multiple merchants or Pushpay users, contact us to discuss options around being listed as an 'Integration' on the Pushpay website.

For example, integrations with a popular shopping cart solution, or integration with a third-party CRM or financial package, are examples of the types of integrations you need to contact us before you can go live.

#### For Samples of API Code

For a complete sample of the code, se[e https://Pushpay.io/docs/operations/batches](https://pushpay.io/docs/operations/batches)

Things to note:

- Lists Request, parameters, and response.
- Code samples for JSON, PHP, Java, cURL, and C#
- All of this material was developed directly on the web and are difficult to convert to documentation. I don't usually link to vendor material because it can change after I leave, but I haven't found a great way to show this on my own.